# AL TETTMOGRAFIA I S

# CAN 总线通信研究

朱清祥 聂汉平 长江大学电信学院 434023

CAN 总线是一种串行通讯协议, 适用于分布 式控制系统的底层网络通信。由于标准的 CAN 协议为同一节点的信息分配固定的优先 级, 网络控制的实时性得不到保证。本文提 出了一种利用 TMS320F2812 的增强型 CAN 模 块实现网络监控的方法, 通过标志符为CAN 总线提供不同的优先级、在确保网络控制实 时性的同时兼顾了CAN 总线利用率、取得了 较好的效果。在波特率高达1Mb/s的条件 下,数据传输稳定、可靠、延迟时间少。 关键词

#### DSP: CAN 总线: 实时性

中图分类号: TP 336 2001 12:00:00 文献标志码: A March 2014 **Ahstract** 

CAN bus is a serial communication protocol and adapts to bottom layer communication of distributed control system. It can't get the good performance in network control system because all the information of a node has the same priority. The article puts forward a method by which the network control is realized using the enhanced CAN module of TMS320F2812, which provide different priority for CAN bus with identification. The real-time performance is ensured at the high utilization ratio of CAN bus and it get good performance, in the case of 1Mb/ S(Baud Rate), data transmission is stable and reliable with little delay.

Key words and the contract of the contract of the contract of the contract of the contract of the contract of DSP; CAN bus; real-time performance

### 1 引言

CAN (Controller Area Network) 总线是一种有效支持分布式控制或实时控 制的串行通信网络, 在20世纪80年代由 德国 Bosch 公司提出并用于汽车内部测试

和控制仪器之间的数据通信。而后,世界 上许多著名的汽车制造商都开始采用CAN 总线来实现汽车内部控制系统的数据通 信。由于 CAN 本身的特点, 其应用范围 目前已不再局限于汽车行业, 而面向过 程工业、机械工业、纺织工业、农用机 械、机器人、数控机床、医疗器械等领 域发展。现在, CAN 总线已形成 ISO-11898CAN 高速应用国际标准, 并已成为 几种最有前途的现场总线之一。

TMS320F28x 系列是目前控制领域性 能最高的 32 位定点 DSP 芯片, 具有精度 高、速度快、集成度高等特点, 为控制 领域提供了高性能解决方案。它集成了 增强型 CAN 总线通信接口、16路 PWM 输出、16路12位ADC转换器、可编程 死区控制功能、可编程空间 PWM 控制方 式等电机控制所特需的资源。 TMS320F2812数字信号处理器集成的增强 型 CAN 总线通信接口与 CAN2.0B 协议完 全兼容。这种 CAN 控制器集成了 CAN 总线的物理层和数据链路层,控制器的链路 层能自动完成 CAN 可靠的错误检测以及 处理。它的 CAN 模块有 32 个邮箱, 提 供了数字回路自测模式。

本文提出了应用 TMS320F2812 数字 信号处理器作为控制器芯片, 利 用它的eCAN模块实现CAN总线 通信。

#### 2 硬件设计

TMS320F2812上的eCAN模 块集成了 CAN 控制器, 提供了 完整的 CAN 协议, 减少了 CPU 的开销, 仅需外置收发装置。这 里采用PHILIP 公司的 PCA82C250作为收发器,

PCA82C250是 CAN 协议控制器和物理总 线的接口, 此器件对 CAN 总线提供差动 发送能力, 对 CAN 控制器提供差动接收 能力。由于收发器采用5V供电, 在收发 器和DSP之间加高速光隔6N137以实现电 平转换,并起到使 DSP 和 CAN 总线隔 离, 达到保护 DSP 芯片的目的。电路原 理图如图 1 所示。

# 3 CAN 总线通信的软件设计

各种监控数据通过 CAN 总线进行定 时发送和中断接收。定时发送通过DSP芯 片的定时器 0 实现, 定时的时钟周期可以 调节。中断接收的响应速度快, 避免了 丢包现象。软件设计主要分成初始化, 定时器中断服务程序和 CAN 总线中断接 收服务程序三个部分。

3. 1 初始化

DSP 初始化的流程图如图 2 所示。它 包括系统初始化, PIE 模块初始化, 定时 器初始化及eCAN 模块初始化等几个部 分。系统初始化的主要目的是初始化系 统控制寄存器、看门狗、时钟, 使DSP 运行在已知的状态。锁相环 (PLL) 模 块主要是用来控制 DSP 内核的工作频率, 外部提供一个参考时钟输入, 经过锁相

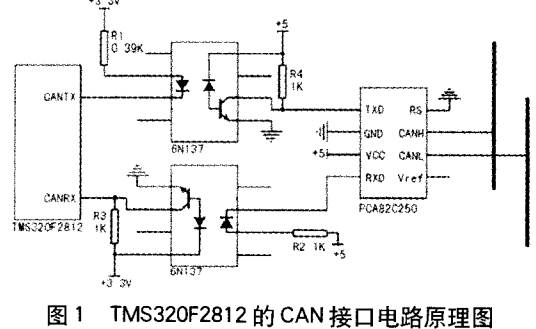

环 (PLL) 倍频或分频后提供给 DSP 内核。根据需要频率给锁 相环控制寄存器(PLLCR)的DIV 位写入相应的值就可实现。 这里设置 DIV 位为 10, 输入时钟为 30MHz, 提供给 DSP 内核 的工作频率为150MHz。

外设中断扩展模块(PIE)中多个中断源复用几个中断输入 信号, PIE 最多可支持 96 个中断, 以 8 个中断为一组, 共有 12 组中断。外设中断扩展模块(PIE)的初始化由禁止和清除所 有中断、初始化 PIE 控制寄存器和初始化中断向量表三部分组 成。配置中断模块时先初始化 PIE 控制寄存器和 PIE 中断向量 表。系统中PIE 向量表存放着每个中断服务程序的地址, 每个 中断都有自己的中断向量, 初始化中断向量表是要定位中断向 量。然后设置中断服务的入口地址,根据中断向量表中所定义 的地址, 把相应的中断向量指向所要执行的子程序。

TMS320F2812 中有 3个 32 位 CPU 定时器, 其中定时器 1 和 定时器2是预留给实时操作系统使用的,用户在应用程序中能使 用定时器0。这里的定时器模块初始化仅需要对定时器0进行初 始化, 即设置定时器周期寄存器和定时器预定标寄存器的值。

CAN 模块在使用之前, 必须进行初始化, 并且只有在 CAN 模式下才能初始化。初始化eCAN模块包括: 配置引脚、清除 标志位、配置位时序参数和配置邮箱。CAN 模块初始化流程图 如图 3 所示。

CANTX 和 CANRX 引脚可以作为 CAN 的通信接口引脚, 也可以作为通用IO 使用, 是否作为通用IO 使用由功能选择控制 寄存器 (GPFMUX) 的位6和位7控制。位时序配置寄存器用 来配置节点的网络时序参数, 在使用 CAN 模块之前必须配置该 **寄存器, 且只有初始化模式时才能改变该寄存器。复位后主控** 

制寄存器 (CANMC) 的改 变配置请求位 (CCR) 为  $0$ ,  $e$ CAN 处于正常工作方 式;错误状态寄存器 (CANES) 的改变配置使 能位 $(CCE)$ 也为 $0, \overline{Z}$ **时 CPU 不能对控制寄存器进** 行写操作。在CCR位置1 后, eCAN 处于要求配置的

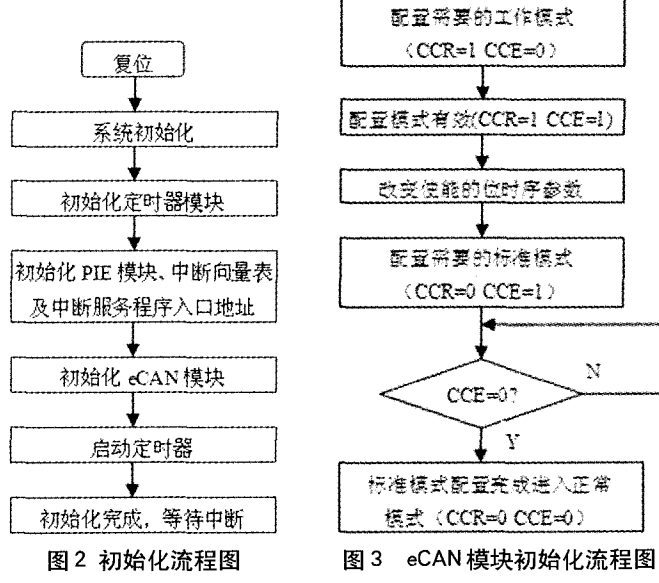

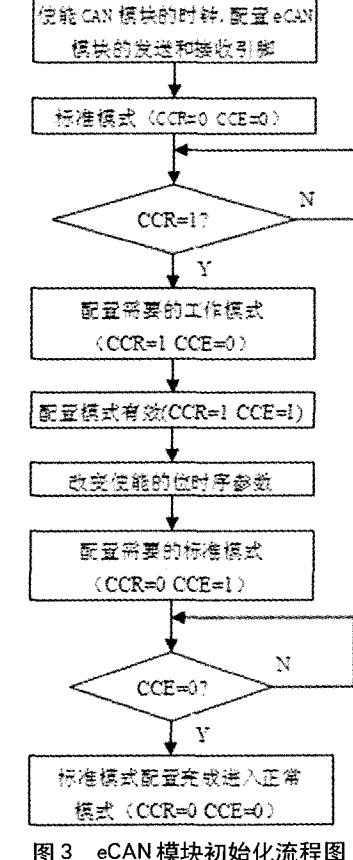

状态, 等到 CCE 位置 1 后 CPU 才可以对定时器配置寄存器 (CANBTC) 进行配置。对 CANBTC 寄存器的配置, 主要是 设置通信波特率预设值(BRPreg)、时间段1 (TSEG1) 和 时间段 2 (TSEG2) 的值来确定 CAN 通信波特率。

http://www.cqvip.com

3.2 定时发送数据

由于电动机监控的需要, 电动机控制器被要求能够不断发送 转速等反应电动机运行状态的数据,故应用定时器中断功能实现 数据的定时发送。定时器中断服务子程序主要完成采集将要发送 的数据及通过 CAN 总线发送数据给监控计算机或控制器。定时 器中断服务子程序流程图如图4所示。定时器的定时周期由32位 的定时器周期寄存器 (PRD) 和16 位的定时器预定标寄存器 (TDDR) 共同决定, PRD 乘以 (TDDR+1) 个定时器时钟源 周期即为定时器周期。启动发送命令即向相应发送请求置为位寄 存器写1。向相应的响应寄存器 (PIEACK1) 写1即可清除定 时器 0 的中断。

#### 3.3 中断方式接收数据

CAN 总线中断接收服务子程序完成数据的接收,并根据接 收的数据做出相应的处理。接收的数据即表示电机的启动、停 止、加速、减速、调整加速度等控制指令。向相应邮箱的接 收消息挂器寄存器写1即可清除引起中断的标志位。CAN总线 中断接收服务子程序流程图如图 5 所示。当 CAN 模块检测到有 需要接收的数据时,产生中断信号向 CPU 申请中断这就保证了 接收数据的实时性,为保证了电动机的实时控制提供了条件。 将两片DSP 分别设置成主控制器、从控制器, 主控制器定时发 送数据, 从控制器中断接收数据。在接收到数据后立即发送数 据,以表示已经接收到数据,这样可以得出从主控制器发送--帧 8 字节数据到从控制器的时间。经多次实验, 在波特率为 1Mb/s时这一时间不超过 270 μ s, 即发送一帧数据的时间不超过 135 µ s, 这符合实时控制的要求。

# 4 CAN 总线通信的实时性

TMS320F2812 的 eCAN 模块有多达 32 个邮箱, 每个邮箱均 可以被配置为发送或接收邮箱,这使每个节点的信息传输更加灵 活、方便,但当 CAN 总线上节点较多时, 就容易造成网络过载或 总线拥塞。为了确保重要业务数据包不延迟或丢弃,需要在原有 的网络带宽基础上为重要业务信息提供相对稳定的传输带宽, 同 时保证网络的高效运行。本设计通过分配给一个节点多个报文标 志符来实现数据的不同优先级, 从而能够及时发送高优先级的数

下转第123页 88

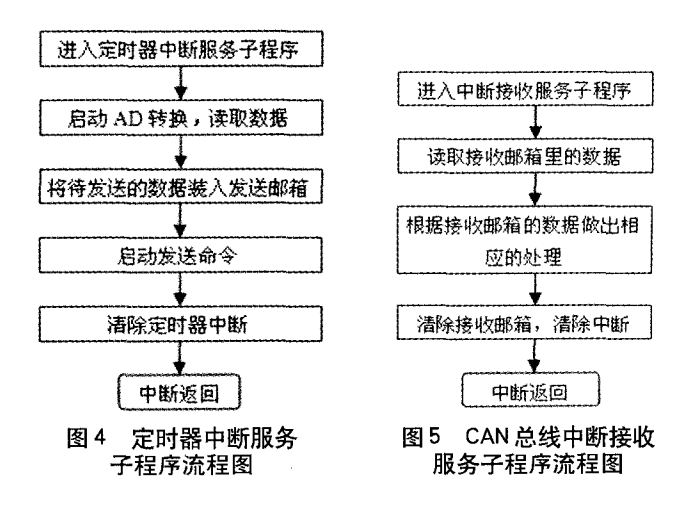

# 是忘记那些变量是不是复数。

3.2、偶然地使用了保留字

一些字不能作为变量名,因为它们已 经被 JavaScript 使用。例如, 不能定义一 个叫"if"的变量, 因为它实际上是 JavaScript的一部分 -- 如果使用"if", 你 会遇到各种麻烦。当你因为使用命名为 "if"的变量而变得疯狂时, 一个叫做 "document"的变量是很诱人的。不幸的 是, "document" 是一个 JavaScript 对象。 另一个经常遇到的问题是把变量命名为 "name"(窗体元素有"names"属性)。把 变量命名为"name"不会总出问题, 只是 有时 --- 这会更使人迷惑 -- 这就是避免 使用"name"变量的原因。不幸的是,不 同的流览器有不同的保留字, 所以没有办 法知道该回避哪些字。最安全的办法是避 免使用已经成为 JavaScript 一部分的字和 HTML 使用的字。如果你因为变量遇到问 题,并且不能发现哪儿错了,试着把变量 改个名字。如果成功了, 你或许就避开了 保留字。

3.3、记住在逻辑判断时应该用两 个等号

一些浏览器能捕获这种错误,有些 却不能。这是一种非常常见的错误,但 是如果浏览器不能替你指出来, 你就很 难发现。下面是一个这种错误的例子:

var the\_name =  $prompt("what's your)$ name?", ""),

if (the\_name =  $"$ the monkey")

{

 $\mathcal{F}$ 

alert("hello monkey!"),

}else

alert("hello stranger."),

这段代码将产生"hello monkey!" 警告对话框-----不管你在提示里敲的是什 么 --- 这不是我们希望的。原因是在 if -then 语句中只有一个等号, 这句话告诉 JavaScript 你想让一件事等于另一件。假 设在提示中敲的是"robbie the robot"。 最开始, 变量 the\_name 的值是"robbie the robot", 但是随后if 语句告诉 JavaScript 想把 the\_name 设为 "the monkey."。于是 JavaScript 很高兴地执 行命令, 送一个"true"消息给 if-then 语句,结果警告对话框每次都出现 "hello monkey!" 使你发疯, 所以注意使用两个等号。

3.4、偶然给变量加上了引号,或 忘了给字符串加引号

JavaScript 区分变量和字符串的唯一

方法是: 字符串有引号, 变量没有。下 面有一个明显的错误:

var the\_name  $=$  'koko the gorilla'. alert("the\_name is very happy"),

虽然 the\_name 是一个变量, 但是程 序还会产生一个提示"the name is very happy,"的警告对话框。这是因为一旦 JavaScript 看见引号包围着某些东西就不 再考虑它, 所以当你把the name放在引号 里, 你就阻止了 JavaScript 从内存中查找 它。

下面是一个不太明显的此类错误的扩 展:

function wakeMeIn3()

 $\left( \begin{array}{c} 1 \end{array} \right)$ var the message  $=$  "Wake up!

Hey! Hey! WAKE UP!!!!". setTimeout("alert(the\_message);",  $3000$ 

}

这里的问题告诉 JavaScript 三秒后执 行 alert(the\_message)。但是, 三秒后 the\_message 将不再存在, 因为已经退出 了函数。这个问题可以这样解决:

function wakeMeIn3()

{ ⊥ var the\_message  $=$  "Wake up!",  $setTimeout("alert(" " +$ the message  $+$  "'), ", 3000).

把the message 放在引号外面, 命令 "alert('Wakeup!')," 由 setTimeout 预定 好, 就可以得到你想要的。

这只是一些可能在你的代码中作祟的 很难调试的错误。一旦发现了它们, 就 有不同的或好或差的方法来改正错误。

# 4 结束语

以上只是我们在 JavaScript 编程中遇 到的最常见的错误, 其实在 JavaScript 中 我们也经常碰到在其他脚本语言编程中遇 到的错误,不过由于和其他语言基本上没 什么大的区别,所以本文就不在详细论述。 有什么不妥之处, 还请各位同行斧正。

参考文献 2019年1月11日 [1]. 王炜. Web编程丛书----JavaScript编程 指南,电子工业出版社 [2], Nicholas C. Zakas, JavaScript高级程序设 计.人民邮电出版社 [3], http://www.yfdmt.com 作者简介 陈华 1978-04-02 女 汉族 山东省济宁市

助教 学士 网络技术 ?||l | 44 上接第121页

据。监控控制器的最高优先级保证了其 对总线的控制;至于CAN总线上节点的<br>其他控制信息,则为非周期性数据的优 先级高干周期性数据的优先级。

http://www.cqvip.com

邮箱的超时功能可以确保重要数据的 及时发送。在网络监控系统中,当总线 上的数据总量超过了它的承载能力时, 则需要抛弃部分相对不重要的数据,邮 箱的超时功能满足了这种要求。为了确 定所有的信息都在预定的时间里成功发送 或接收, 每个邮箱都有它自己的超时寄存 器 (MOTO) 实现超时控制功能。因此 当 CAN 总线上待发送的数据总量超过它 的传输能力时, 控制器能够自动抛弃部 分周期性数据从而保证总线的正常通信。

# 5 结论

和普通 C A N 控制器相比, TMS320F2812的eCAN模块具有更多的邮 箱,有超时功能等增强型功能,在进行 CAN 总线通信时, 数据传输更加灵活方 便, 数据量更大, 可靠性更高, 功能更加 完备。实践表明, 基于eCAN总线的多节 点网络监控实时性好,能分别处理同一节点 不同优先级的数据, 在数据通信速率高达 1Mb/s的情况下实现了数据的可靠传输, 延迟时间小, 因此, TMS320F2812 增强型 CAN总线满足多节点实时控制的要求, 在 分布式控制系统中有广阔的应用前景。

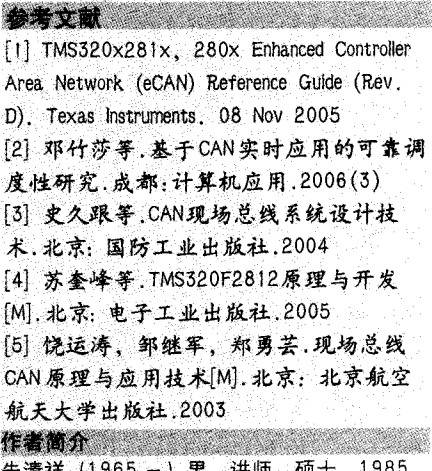

朱清祥 (1965 -) 男, 讲师, 硕士。1985 年毕业于华中工学院自动化专业,获学士学 位, 1997年获华中理工大学通信与电子系统 专业硕士学位。 해주주 2019-2010 (Mark Copyright to Window